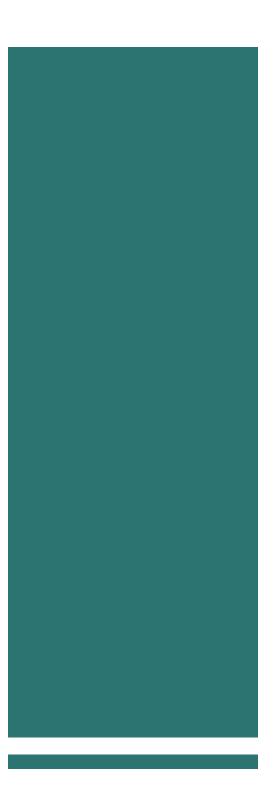

Company Name

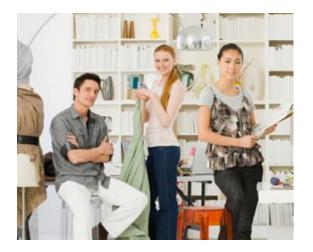

### Make It Yours

To get started right away, just select any placeholder text (such as this) and start typing to replace it with your own.

#### **Customize in Almost No Time**

Think a document that looks this good has to be difficult to format? Think again! To easily apply any text formatting you see in this document with just a tap, on the Home tab of the ribbon, check out Styles. "Your company is the greatest. I can't imagine anyone living without you."

- Very smart customer

View and edit this document in Word on your computer, tablet, or phone. You can edit text; easily insert content and seamlessly save the document to the cloud from Word on your Windows, Mac, Android, or iOS device.

## Focus on What You Do Best

You might try a summary of competitive benefits at left and a brief client success story or some of those glowing testimonials here in the middle.

#### **Key Offerings**

Don't be shy! Show them how fabulous you are. List or summarize key points here about what you do. And here's one more tip for the road...

#### **Key Clients**

You might want to mention a few of your most impressive clients here:

- Big, important company
- Really well-known company
- Very impressive company

# Contact Us

Company Name Street Address City, ST ZIP Code Telephone Email Website